## VisWeek 2008 Workshop Design, Vision and Visualization

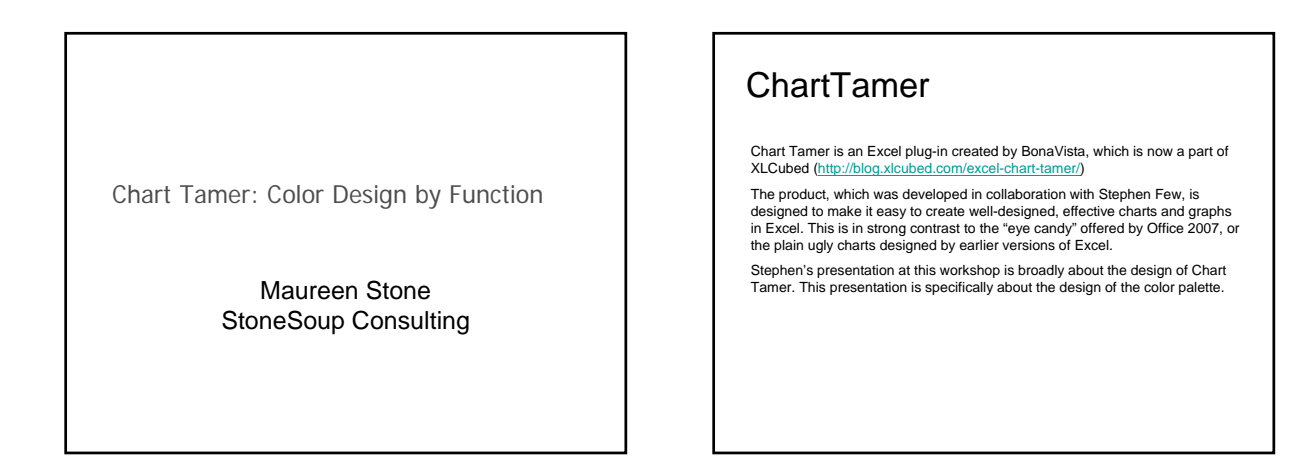

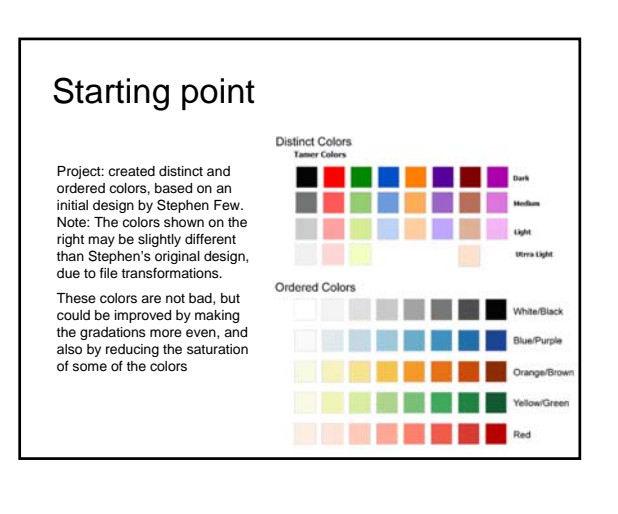

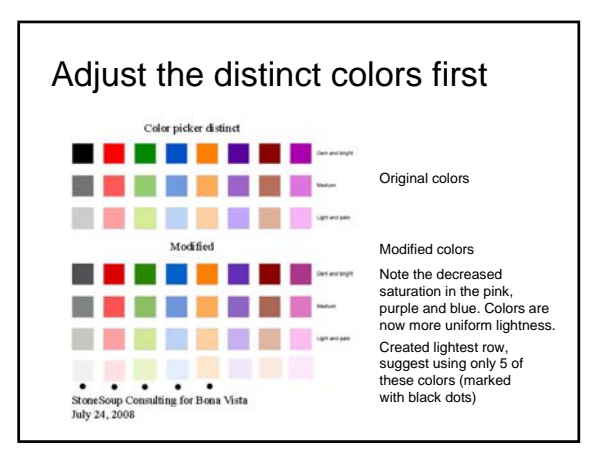

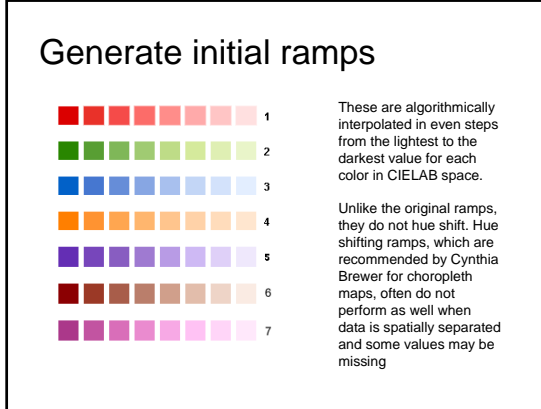

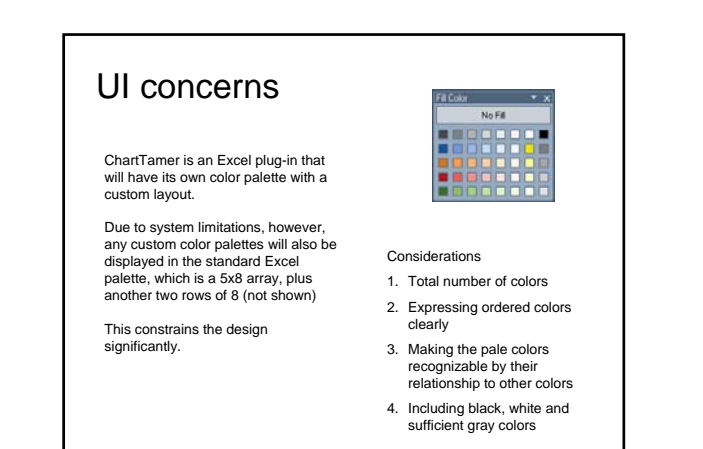

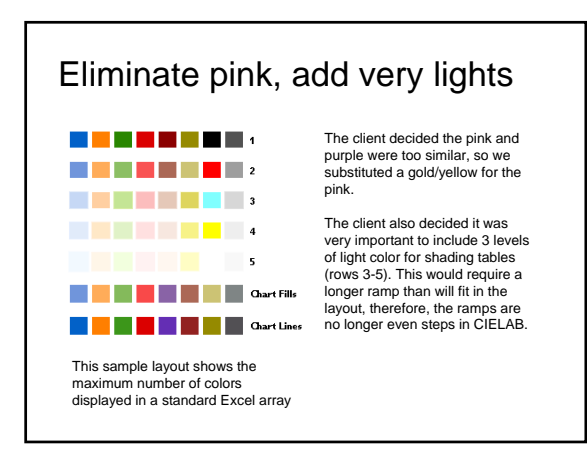

### Focus on function

A key decision in the final design was to design for the most common functions, even if it meant limiting the number of different colors (hues) that could be used. Another key decision was to try and combine all the colors into a single palette, rather than having one palette for distinct colors and one for ordered colors.

Even with a reduced set of colors, it was impossible to include as many steps in the ordered colors as originally intended. To accommodate all the functions, the lightness steps are uneven, which is contrary to usual practice.

Critical functions and their color characteristics

- 1. Lines (saturated, dark)
- 2. Text (as dark as lines, but less saturated (vivid))
- 3. Bars and areas (medium saturation and lightness)
- 4. Table shading, 3 levels (very light and desaturated (pastel))
- 5. Heat maps, hand generated (5-7 steps of ordered colors)

#### Testing

Colors can only be fully evaluated in context. The client proved me with an Excel spreadsheet with macros for setting its palette (see next slide). The new colors would apply not only to the examples on that page, but to other examples throughout the workbook.

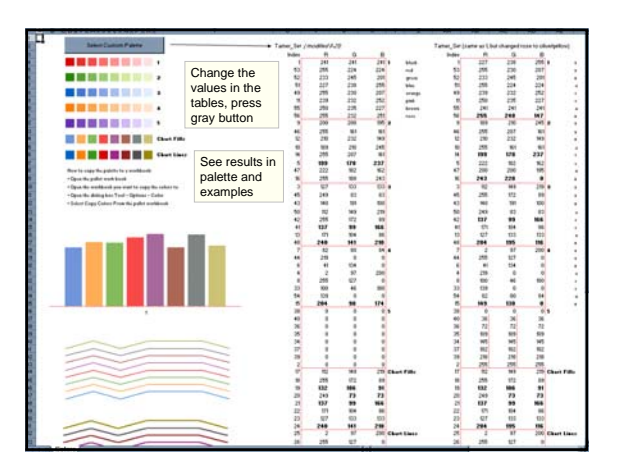

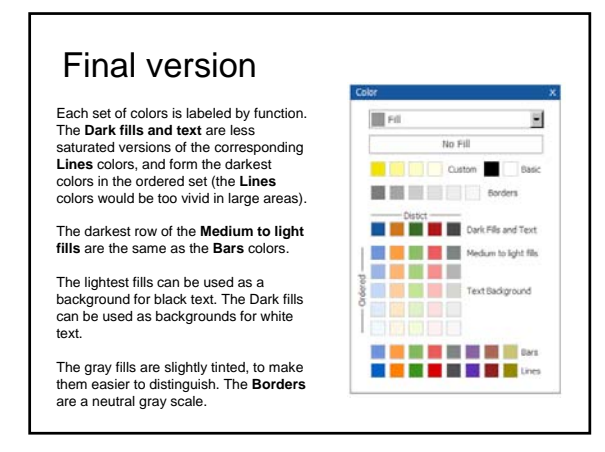

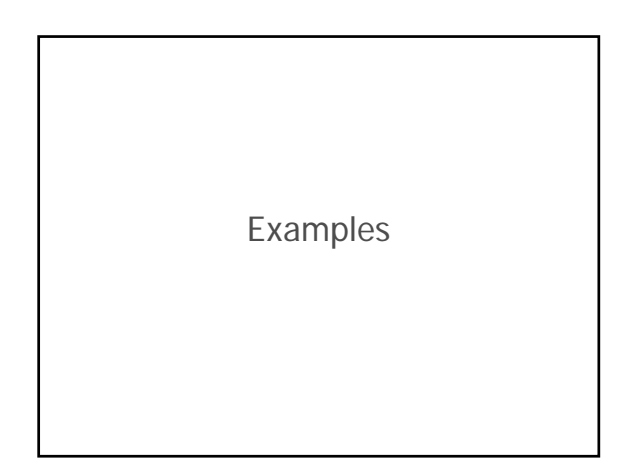

# VisWeek 2008 Workshop Design, Vision and Visualization

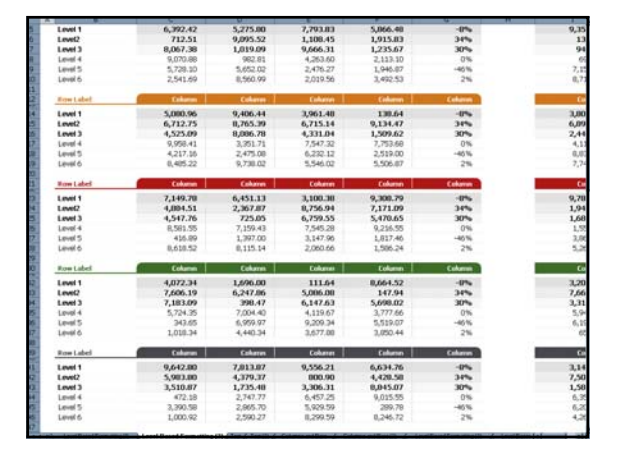

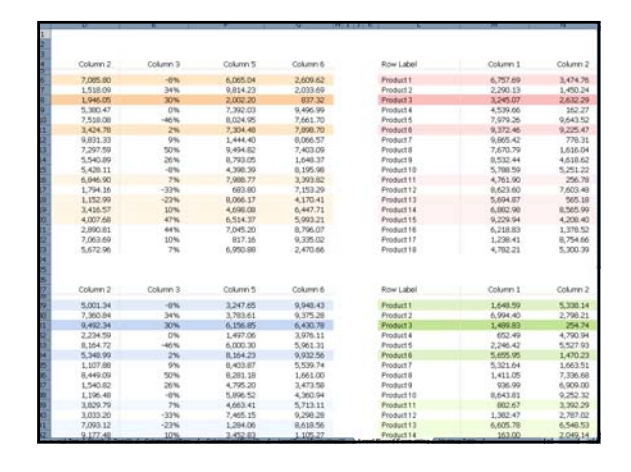

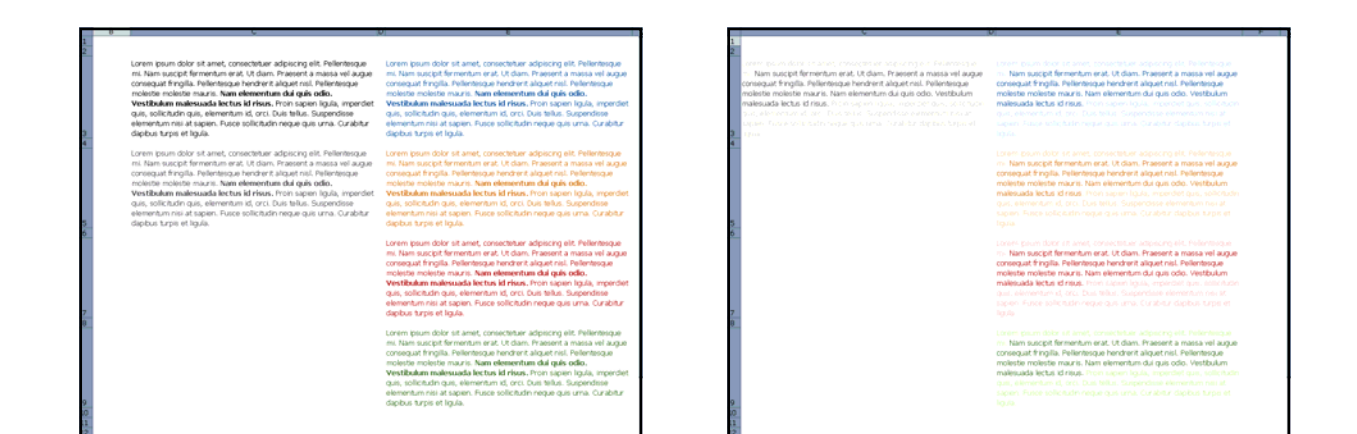

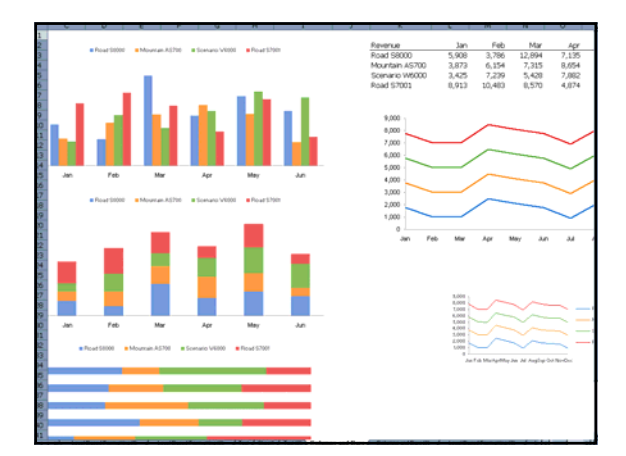

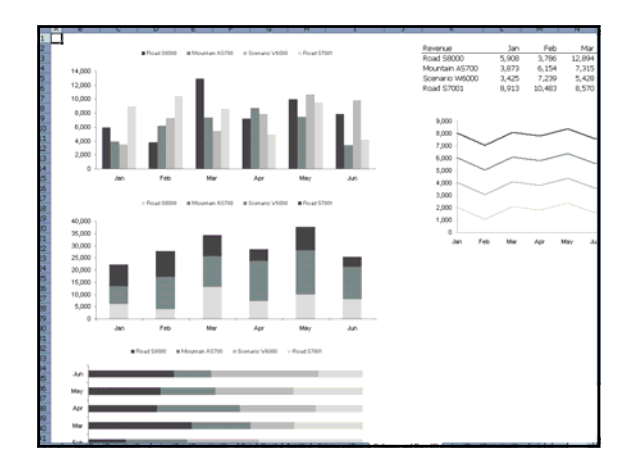

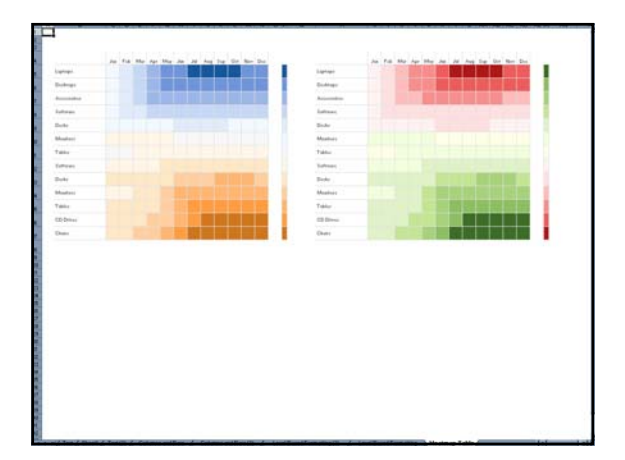